https://gospodarkainnowacje.pl

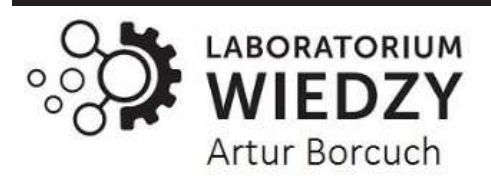

# **GOSPODARKA I INNOWACJE**

*Volume: 48 | 2024* **Economy and Innovation ISSN: 2545-0573**

**For more information contact:editor@gospodarkainnowacje.pl**

# **НАВЫКИ НА ЭТАПАХ СОЗДАНИЯ УСПЕШНОЙ ИНФОГРАФИКИ**

## *Абдуллажонова Нурзода Нурмаxамадовна*

*ассистент Ферганского филиала ТУИТ*

### *Севара Исакова*

*студентка Ферганского филиала ТУИТ*

# **<sup>A</sup> <sup>R</sup> <sup>T</sup> <sup>I</sup> <sup>C</sup> <sup>L</sup> <sup>E</sup> <sup>I</sup> <sup>N</sup> <sup>F</sup> O.** *Аннотация*

*Ключевые слова: инфографика, создание инфографики, визуализация данных, анализ данных, дизайн инфографики, визуальная коммуникация, типографика, цветовые схемы, графический дизайн, информационный дизайн, визуальные элементы, сбор данных, программное обеспечение для инфографики, интерактивная инфографика, практические рекомендации по инфографике*

*В статье рассматриваются ключевые навыки и шаги, необходимые для разработки эффективной инфографики. Автор подробно описывает процесс создания инфографики, начиная с этапа концептуализации и заканчивая финальной визуализацией. Особое внимание уделяется важности сбора и анализа данных, выбора подходящих визуальных элементов, а также использования цветовых схем и типографики для повышения информативности и привлекательности конечного продукта. В статье приводятся практические рекомендации и примеры успешных инфографик, иллюстрирующие, как комплексное применение этих навыков может улучшить восприятие и понимание информации. Кроме того, обсуждаются современные инструменты и программное обеспечение, которые облегчают процесс создания инфографики, делая его доступным даже для начинающих дизайнеров.*

Создание инфографики включает в себя несколько ключевых шагов и требует определенных навыков для обеспечения эффективной передачи информации. Вот структурированный подход и необходимые навыки для создания эффектной инфографики:

Шаги по созданию инфографики:

1. Определите цель и аудиторию:

Определить основную цель инфографики (например, обучить, информировать, убедить). Аудитория: поймите, кто будет просматривать инфографику (например, студенты, специалисты,

Kielce: Laboratorium Wiedzy Artur Borcuch

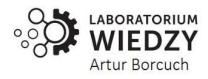

Copyright © 2024 All rights reserved International Journal for Gospodarka i Innowacje This work licensed under a Creative Commons Attribution 4.0

широкая публика).

2. Исследования и сбор данных:

Сбор данных. Соберите точные и актуальные данные из надежных источников.

Курирование контента: выберите ключевые моменты и статистику, которые поддерживают основное сообщение инфографики.

3. Раскадровка и каркас:

Раскадровка: опишите ход и структуру инфографики. Определите разделы, визуальную иерархию и способ представления данных.

Каркас: создайте базовый эскиз макета для визуализации размещения элементов.

4. Создание дизайна:

Визуальные элементы: используйте программное обеспечение для дизайна, такое как Adobe Illustrator, Canva или Piktochart, для создания визуальных элементов, таких как диаграммы, графики, значки и иллюстрации.

Цветовая схема: выберите цветовую палитру, которая дополняет содержимое и повышает читаемость.

Типографика: выбирайте шрифты, которые легко читаются и соответствуют общей эстетике дизайна.

5. Планировка и состав:

Иерархия: расположите элементы контента (заголовки, подзаголовки, визуальные эффекты), чтобы направлять взгляд зрителя по инфографике.

Баланс: Обеспечьте сбалансированное распределение визуальных элементов для поддержания визуальной гармонии.

6. Повышение читабельности и доступности:

Простота: сохраняйте дизайн чистым и незагроможденным, чтобы не перегружать зрителя.

Доступность: убедитесь, что инфографика доступна для всех аудиторий, включая людей с нарушениями зрения. Используйте альтернативный текст для изображений и обеспечьте цветовой контраст.

7. Добавьте интерактивность (если применимо):

Интерактивные элементы. Рассмотрите возможность добавления кликабельных элементов или анимации для повышения вовлеченности. Для этого можно использовать такие инструменты, как Adobe Animate или HTML/CSS.

8. Обзор и исправление:

Корректура: проверка точности данных и грамматических/орфографических ошибок.

Обратная связь: соберите отзывы коллег или заинтересованных сторон для дальнейшей доработки инфографики.

9. Завершить и опубликовать:

Экспорт: сохраните инфографику в соответствующем формате файла (например, PNG, JPEG, PDF).

Распространение: опубликуйте инфографику на соответствующих платформах (веб-сайт, социальные сети) или включите ее в презентации.

Навыки создания успешной инфографики:

1. Интерпретация данных: способность точно анализировать и интерпретировать данные, чтобы выбрать ключевые идеи для инфографики.

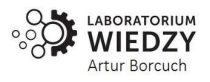

- 2. Графический дизайн: умение использовать инструменты дизайна, такие как Adobe Illustrator или Canva, для создания визуально привлекательной графики и макетов.
- 3. Визуальная коммуникация: понимание визуальной иерархии, теории цвета и типографики для эффективной передачи информации.
- 4. Рассказывание историй: умение организовывать информацию в повествовательном формате, который привлекает и информирует аудиторию.
- 5. Исследовательские навыки: Способность собирать надежные данные из надежных источников и синтезировать их в значимый контент.
- 6. Технические навыки: Знание программного обеспечения для дизайна, HTML/CSS для вебинфографики и интерактивных элементов.
- 7. Внимание к деталям: способность обеспечить точность данных, грамматики и элементов дизайна.
- 8. Креативность: творческое мышление, чтобы представить информацию уникальным и привлекательным способом.
- 9. Дизайн пользовательского опыта (UX): понимание того, как пользователи взаимодействуют с инфографикой, для оптимизации удобства использования и доступности.

Следуя этим шагам и оттачивая эти навыки, вы сможете создать убедительную и эффективную инфографику, которая четко и увлекательно донесет сложную информацию до вашей целевой аудитории.

Создание успешной инфографики требует определенного набора навыков и подходов, которые помогают сделать информацию понятной и привлекательной для аудитории. Вот ключевые навыки, которые необходимы для создания эффективной инфографики:

### **1. Навыки исследования и анализа данных**

- Сбор данных: Умение находить достоверные и релевантные данные из различных источников.
- Анализ данных: Способность анализировать и интерпретировать данные, чтобы выделить основные выводы и идеи.
- Обработка данных: Опыт работы с программами для обработки данных, такими как Excel или Google Sheets, для создания диаграмм и графиков.

### **2. Дизайнерские навыки**

- Графический дизайн: Знание основных принципов графического дизайна, включая композицию, цветовую теорию и типографику.
- Работа с векторной графикой: Умение работать с векторной графикой в программах, таких как Adobe Illustrator или CorelDRAW.
- Создание иконок и иллюстраций: Способность создавать или выбирать подходящие иконки и иллюстрации для визуализации данных.

### **3. Визуализация данных**

- Типы диаграмм: Знание различных типов диаграмм (гистограммы, линейные графики, круговые диаграммы и т.д.) и умение выбирать подходящий тип для конкретных данных.
- Эффективная визуализация: Умение представлять данные так, чтобы они были легко читаемыми и понятными, избегая перегрузки информации.

### **4. Типографика**

Выбор шрифтов: Умение подбирать читаемые и соответствующие теме шрифты.

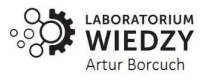

 Иерархия текста: Способность создавать визуальную иерархию с помощью разных размеров, весов и стилей шрифтов для выделения заголовков, подзаголовков и основного текста.

#### **5. Навыки планирования и организации**

- Структурирование информации: Умение структурировать информацию логически, создавая четкую и понятную последовательность представления данных.
- Эскизирование и макет: Способность создавать эскизы и макеты инфографики перед началом работы, чтобы планировать размещение элементов и потоки информации.

#### **6. Технические навыки**

- Работа с графическими редакторами**:** Профессиональное владение программами для создания графики, такими как Adobe Illustrator, Photoshop, InDesign.
- Интерактивные инфографики: Навыки работы с инструментами для создания интерактивных инфографик, такими как Tableau, Power BI, или онлайн-сервисы, например, Infogram.

#### **7. Креативность и инновации**

- Творческое мышление: Умение придумывать оригинальные и инновационные способы представления информации.
- Решение проблем: Способность находить креативные решения для сложных задач визуализации данных.

#### **8. Коммуникационные навыки**

- Обратная связь: Умение получать и учитывать обратную связь для улучшения инфографики.
- Представление информации: Способность ясно и эффективно передавать информацию через визуальные средства.

#### **Советы для создания успешной инфографики:**

- Фокус на цель: Всегда держите в голове цель вашей инфографики и основные сообщения, которые вы хотите донести.
- Простота и ясность: Избегайте перегруженности информации и стремитесь к простоте в представлении данных.
- Проверка и тестирование: Перед публикацией протестируйте инфографику на представителях целевой аудитории, чтобы убедиться, что она понятна и эффективна.

Развитие этих навыков поможет вам создавать инфографики, которые не только привлекают внимание, но и эффективно передают информацию вашей аудитории.

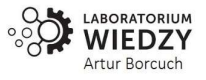

#### **Литература:**

- 1. X Qodirov, X Rajabova, N Аbdullajonova, Z Otaxonova, I Аliev, On analytical study of heat transfer phenomenon in special-shape soldering iron. E3S Web of Conferences 508, 05006
- 2. NN Abdullajonova, FF TATU, SO Isaqova, FF TATU, G'OYALARNI RIVOJLANTIRISHDA INFOGRAFIKANING RO'LI, Reserch and publication conference, part-I, 2023, 91-94
- 3. NN Abdullajonova, FF TATU, SO Isaqova, FF TATU, MASSMEDIA VA MULTIMEDIA TA'LIM OMILLARI SIFATIDA, Reserch and publication conference, part-I, 2023, 88-90
- 4. NM Jo'rayev, NN Abdullajonova Kontent marketingi ma'lumotlardan foydalanishning o 'ziga hos hususiyatlari, Journal of technical research and development 1 (1), 151-157
- 5. N Jo'rayeva, N Abdullajonova XIZMAT TURLARI BO 'YICHA BOZOR SEGMENTATSIYASI VA UNING HOLATI. Journal of technical research and development 1 (3), 135-139

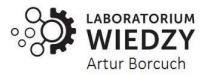